## **ZONGULDAK İL MEM ÇEVRİM İÇİ SINAV YÖNERGESİ**

<u> André de la companya de la companya de la companya de la companya de la companya de la companya de la companya de la companya de la companya de la companya de la companya de la companya de la companya de la companya de l</u>

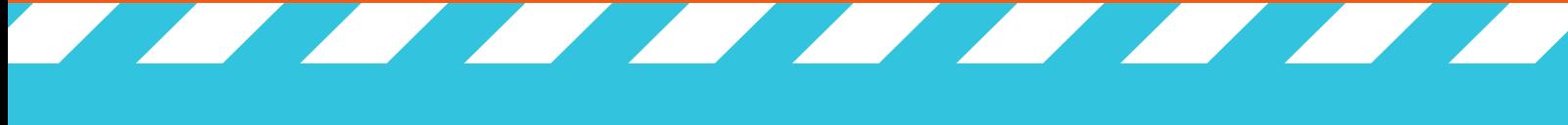

**@ Z O N G U L D A K İ L M E M**

## **WWW.SCUFLSİNAV.COM**

## **ADRESİNE GİRİNİZ**

**KULLANICI KODU KISMINA T.C KİMLİK NUMARASI ,ŞİFRE KISMINA İSE OKUL NUMARASI GİRİNİZ..**

**AÇILAN SAYFADAKİ UYARILARI DİKKATLİ BİR ŞEKİLDE OKUYUNUZ.EN ALT KISIMDA BULUNAN SINAVA BAŞLA BUTONUNA TIKLAYINIZ**

**İSTEYEN ÖĞRENCİLER SORU KİTAPÇIĞINI YAZDIRABİLİRLER.BUNUN İÇİN 15 DK FAZLA ZAMAN VERİLDİ.**

**SINAVA CEP TELEFONU İLE GİRENLER CEP TELEFONUNU YAN ÇEVİRİP CEVAP KAĞIDI YAZAN YERE KODLAMAMALARINI YAPABİLİRLER.**

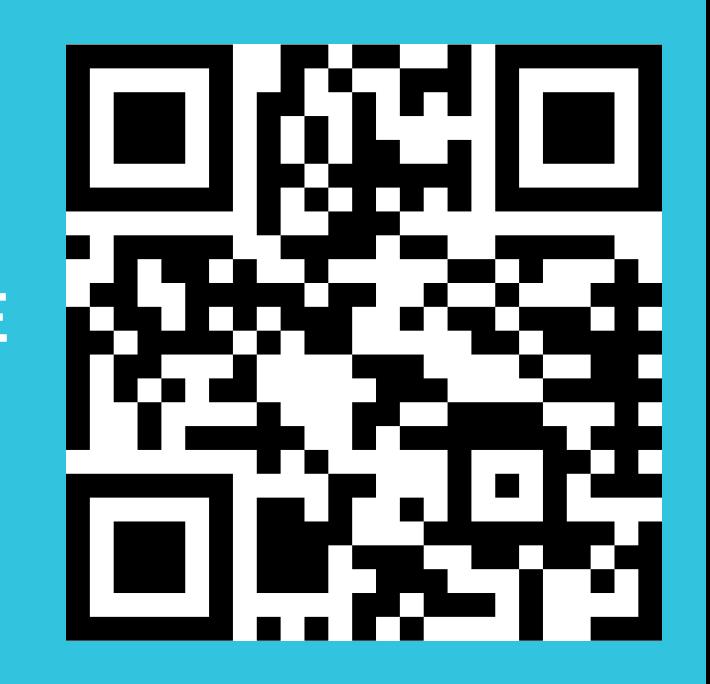